# **darktable - Bug #12350**

# **Struggling to build dt for windows**

10/03/2018 05:04 PM - pass 712

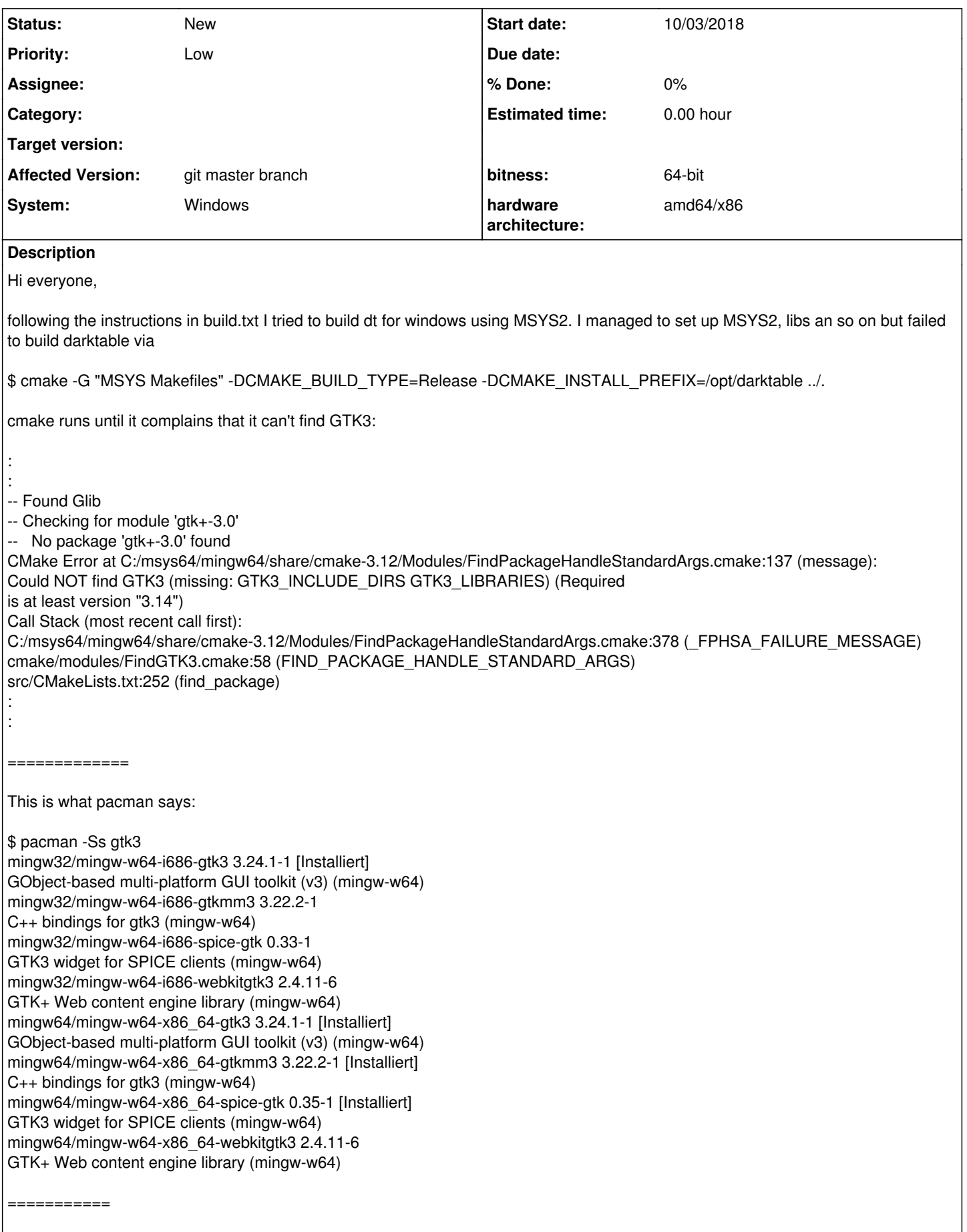

I tried to skip GTK3 and cmake stops again at lensfun: : : -- Found Glib -- Checking for one of the modules 'libsoup-2.4;libsoup2' -- Checking for one of the modules 'libsoup-2.2;libsoup2' CMake Error at C:/msys64/mingw64/share/cmake-3.12/Modules/FindPackageHandleStandardArgs.cmake:137 (message): Could NOT find LENSFUN (missing: LENSFUN\_INCLUDE\_DIR) Call Stack (most recent call first): C:/msys64/mingw64/share/cmake-3.12/Modules/FindPackageHandleStandardArgs.cmake:378 (\_FPHSA\_FAILURE\_MESSAGE) cmake/modules/FindLensFun.cmake:37 (find\_package\_handle\_standard\_args) src/CMakeLists.txt:302 (find\_package) : : ================== ... which is installed, too: \$ pacman -Ss lensfun mingw32/mingw-w64-i686-lensfun 0.3.95-1 Database of photographic lenses and a library that allows advanced access to the database (mingw-w64) mingw64/mingw-w64-x86\_64-lensfun 0.3.95-1 [Installiert] Database of photographic lenses and a library that allows advanced access to the database (mingw-w64) ================================== It seems as if all (mingw-w64-x86\_64-)prefixed packages can't be found. Am I missing something ? Maybe an additional path information ? Logfiles for the latter test (lensfun) are added below. Hoping for help Jürgen

## **History**

#### **#1 - 12/08/2018 07:12 PM - Peter Budai**

You need to downgrade lensfun library, as the 3.95 is not compatible with darktable Download the prior version of lensfun: [http://repo.msys2.org/mingw/x86\\_64/mingw-w64-x86\\_64-lensfun-0.3.2-4-any.pkg.tar.xz](http://repo.msys2.org/mingw/x86_64/mingw-w64-x86_64-lensfun-0.3.2-4-any.pkg.tar.xz)

And install with: pacman -U mingw-w64-x86\_64-lensfun-0.3.2-4-any.pkg.tar.xz

Then do a clean build

## **#2 - 12/09/2018 09:54 PM - Peter Budai**

And one more thing: Jurgen, which shell are you using: MSYS2 or MINGW64 or MINGW32?

#### **#3 - 12/10/2018 06:51 PM - pass 712**

*- File CMakeOutput.log added*

*- File CMakeError.log added*

Hi Peter,

thanks for your help!

I downgraded lensfun and started build from scratch (original CMakesList.txt) but as it seems nothing has changed.

I'm using the msys2-Shell.

Logfiles are added.

Jürgen

## **#4 - 12/20/2018 09:16 AM - Peter Budai**

Jurgen, you should use the MINGW64 shell.

You use the MSYS2 shell for installing and updating packages. You use MINGW64 to build native Windows applications.

I'll update the instruction to be clear.

## **#5 - 12/21/2018 08:58 PM - pass 712**

*- File darktable\_bt\_1Y41TZ.txt added*

Hi Peter,

cool, build is running now ! Thanks for the information.

There is one issue left: cmake stopped in the last step (cmake --build . --target install) with this error:

: CMake Error at src/cmake\_install.cmake:150 (file): file INSTALL cannot find "C:/msys64/mingw64/bin/../lib/GraphicsMagick-1.3.29/modules-Q8/coders". Call Stack (most recent call first): cmake\_install.cmake:38 (include)

make: \*\*\* [Makefile:86: install] Fehler 1

: :

: :

:

I checked and found GraphicsMagick-1.3.30 installed on my computer. I then changed line 150 in cmake\_install.cmake to version 1.3.30 and started cmake again. Cmake completed without errors. I could start darktable from the mingw64-shell, saw the lighttable view but then it crashed. I included the backtrace. Is it due to the incorrect version ?

Thanks for your patience. Jürgen

#### **#6 - 12/22/2018 10:43 AM - Peter Budai**

Jurgen, the hard-coded Graphicsmagick version number has been fixed for a longer time ago in October: <https://github.com/darktable-org/darktable/pull/1769>

Pls get the latest source, and also update your MSYS2 system with pacman -Syu Also make a clean build (aka remove everything from the build directory and start with cmake configure stage)

### **#7 - 01/20/2019 02:16 PM - pass 712**

Hi Peter,

sorry for answering so late, was a bit busy in the meantime. I found some time today, followed your instructions and was able to build succesfully - many thanks !

Ticket can be closed.

Greets Jürgen

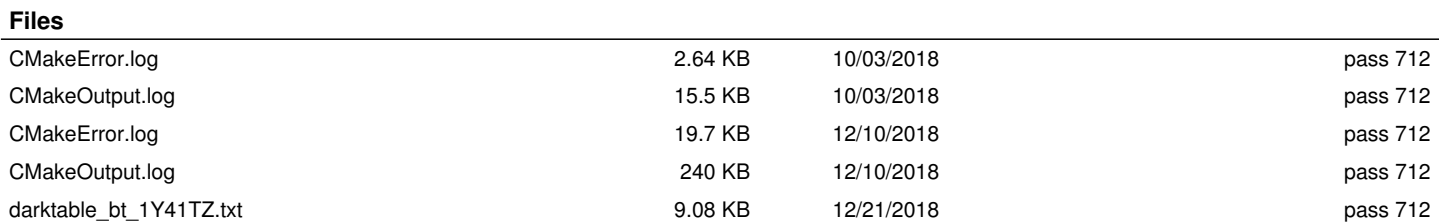